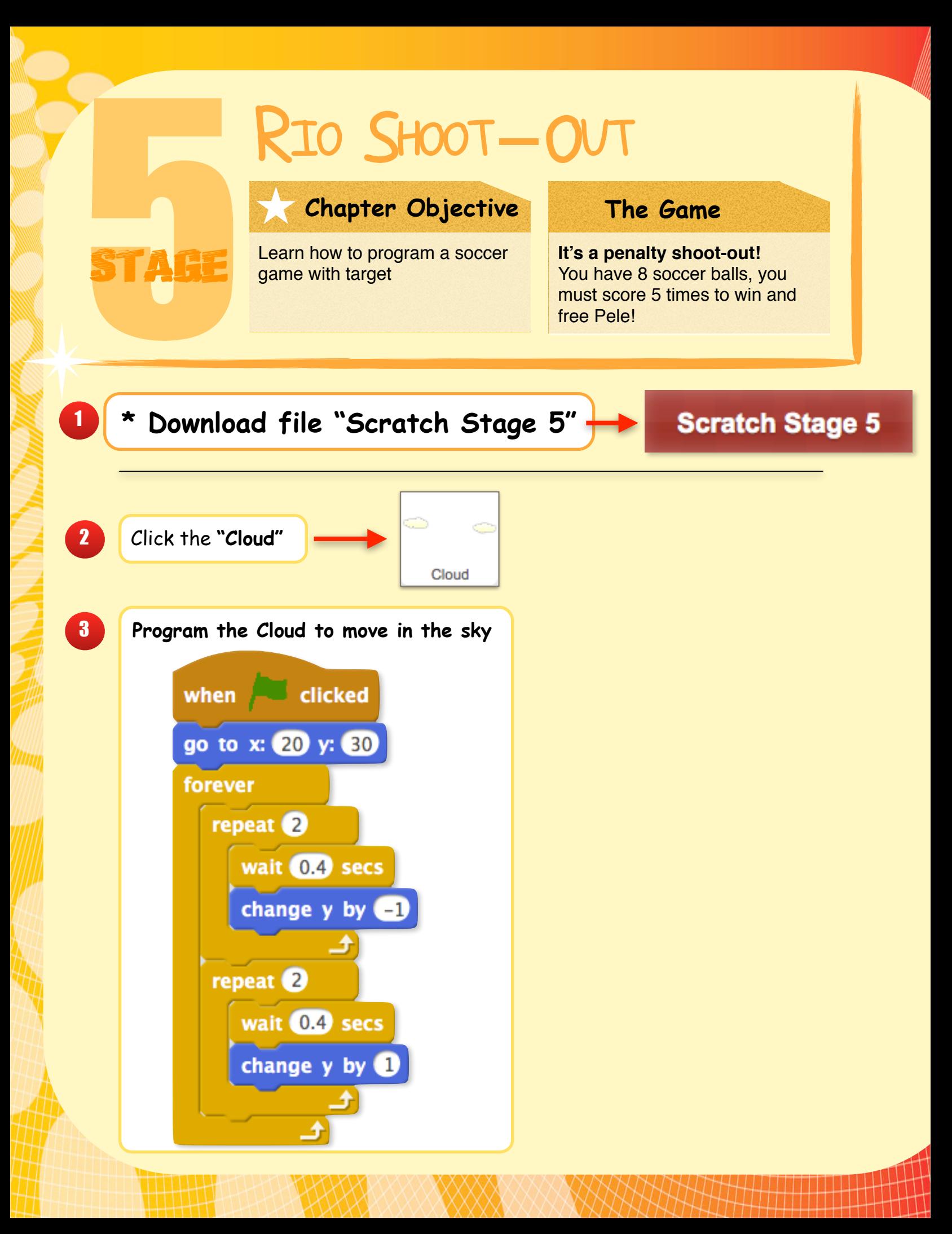

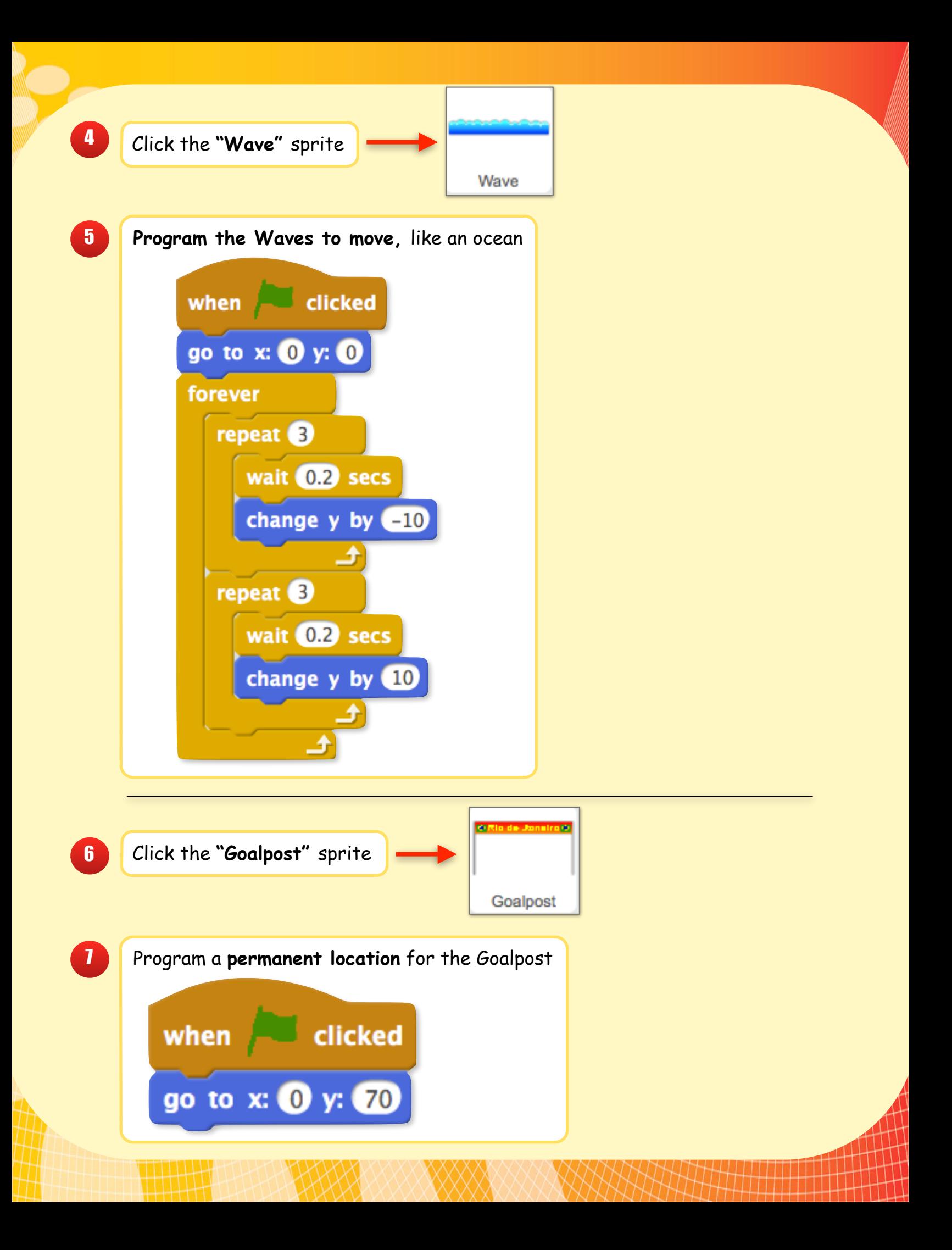

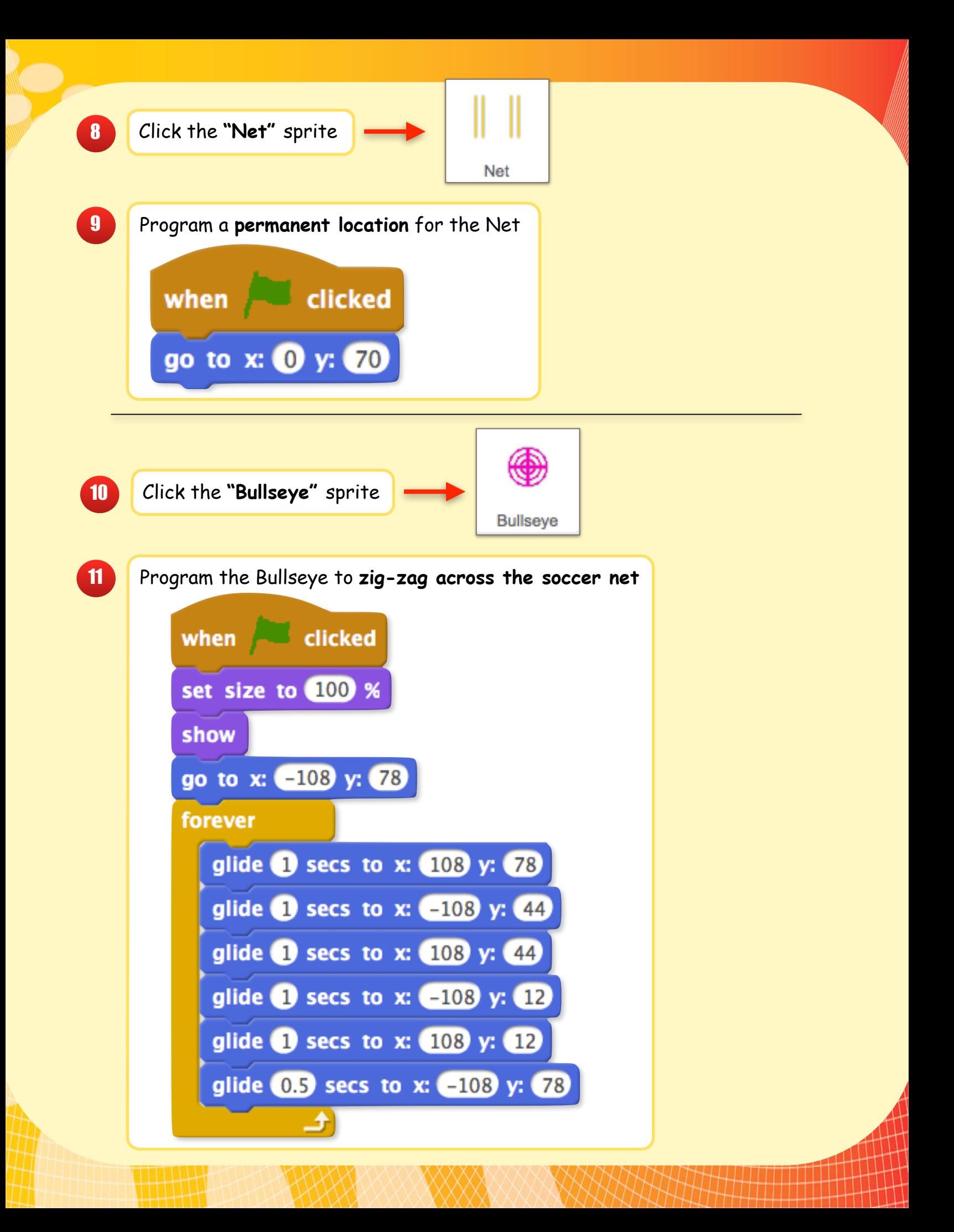

12 Create a program so the **ball goes to the Bullseye when clicked** 

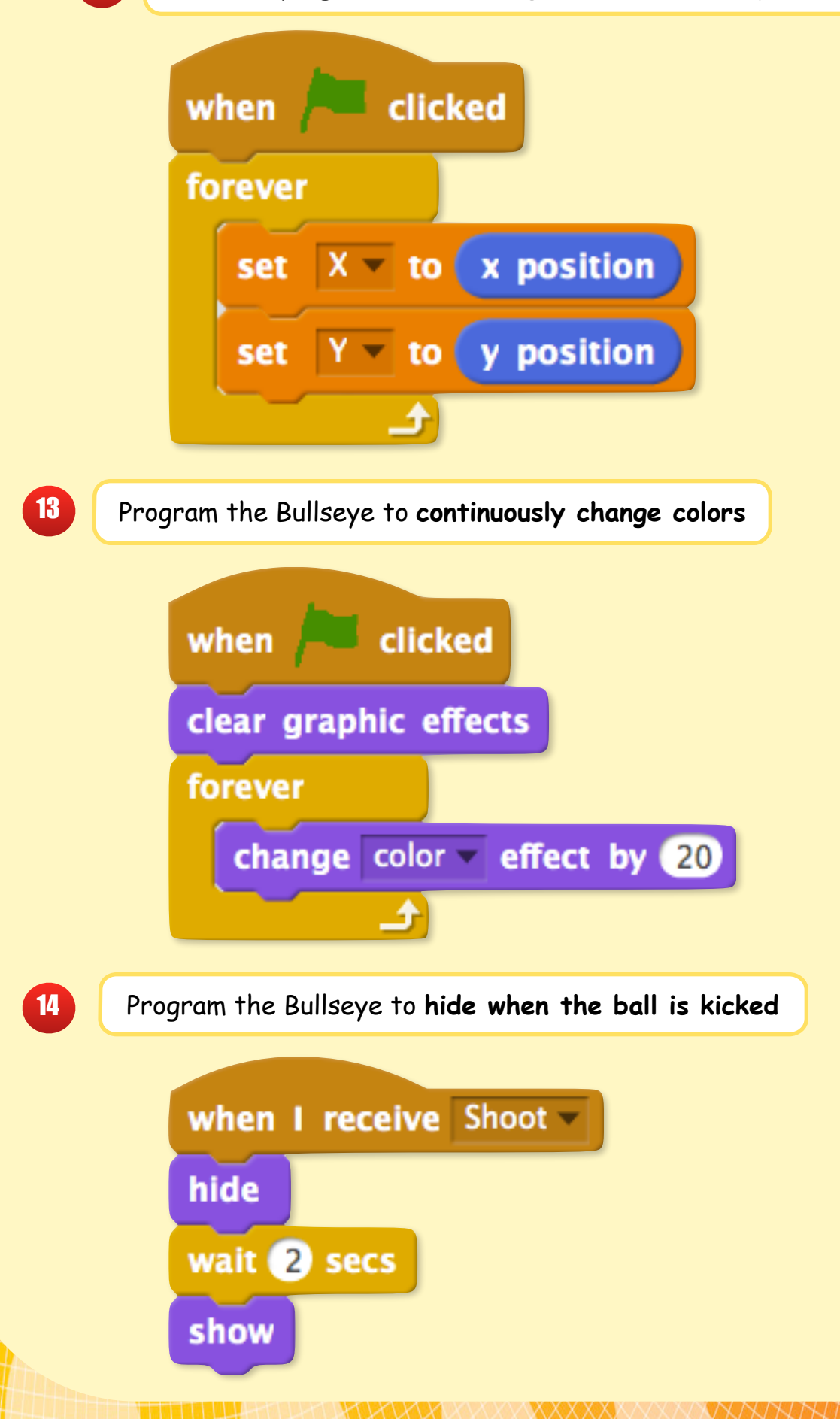

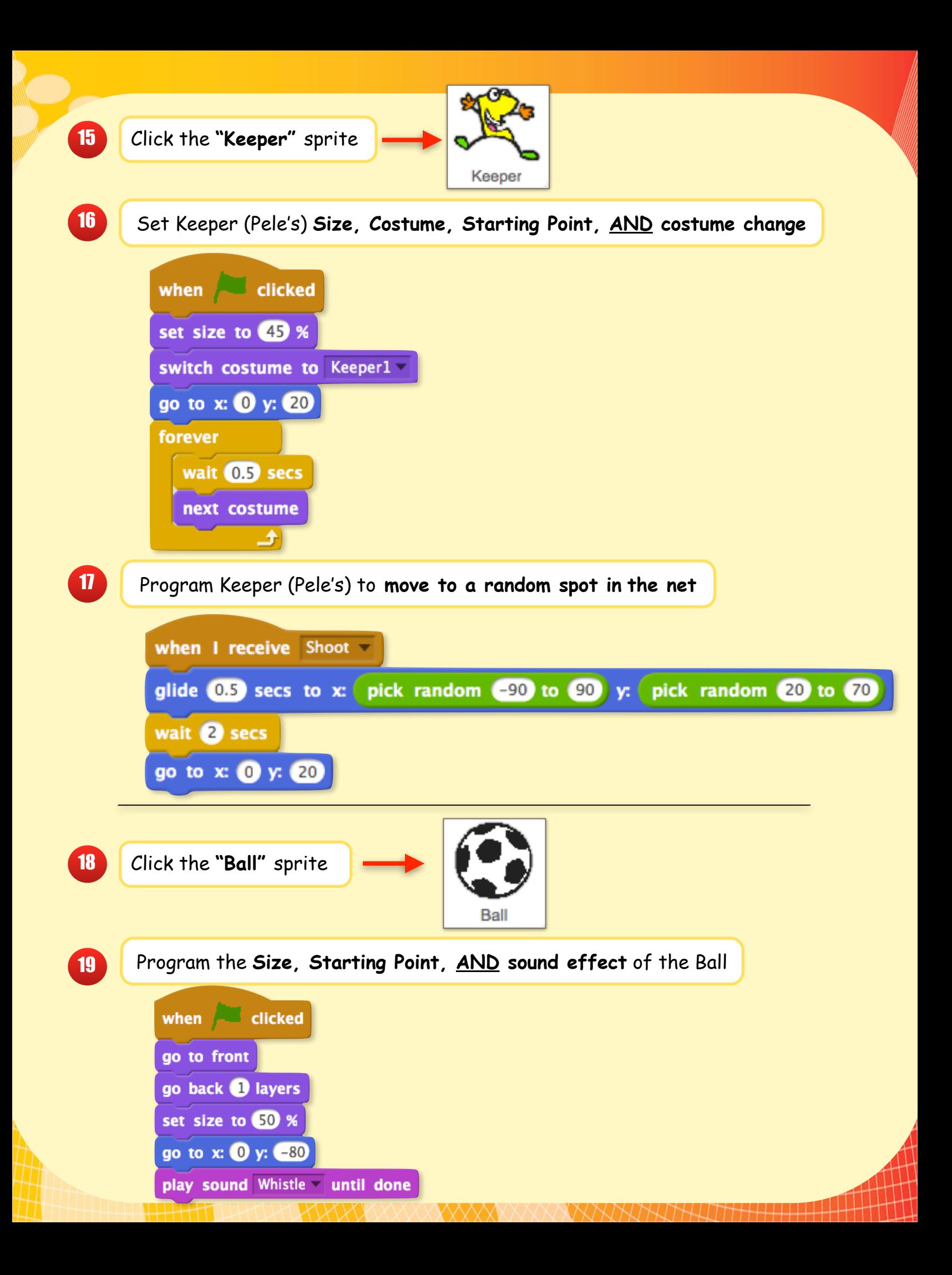

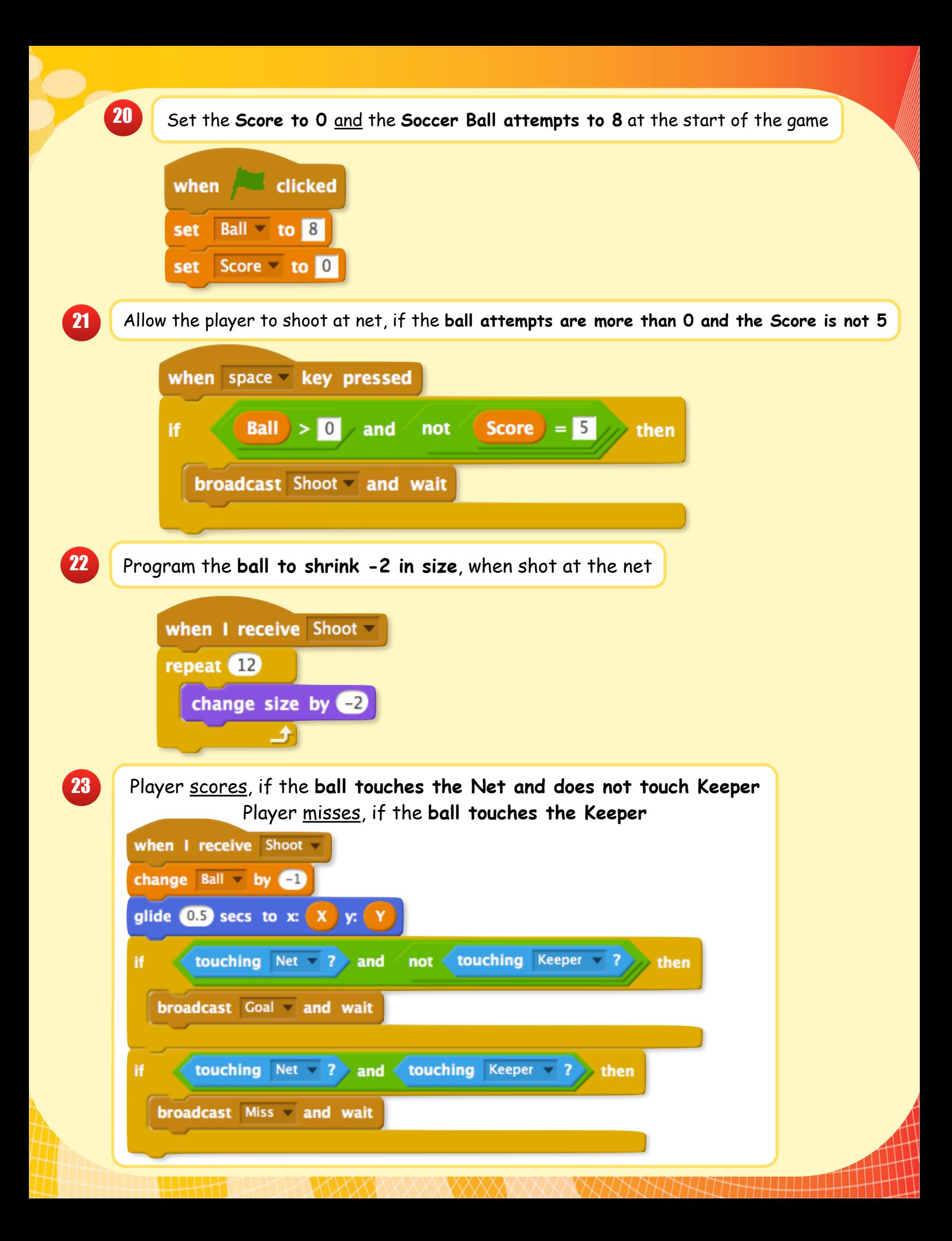

When the player scores,

**Change the Score by +1, say "Goal!!", and restart the ball to it's starting point**

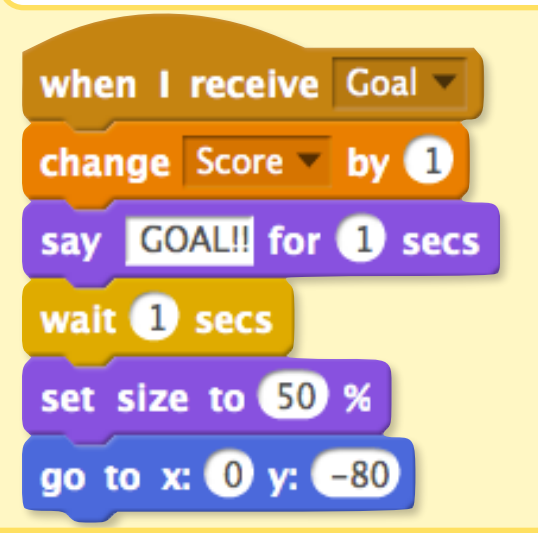

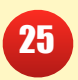

24

When the player misses,

**Change the Score by 0, say "Miss!!", and restart the ball to it's starting point**

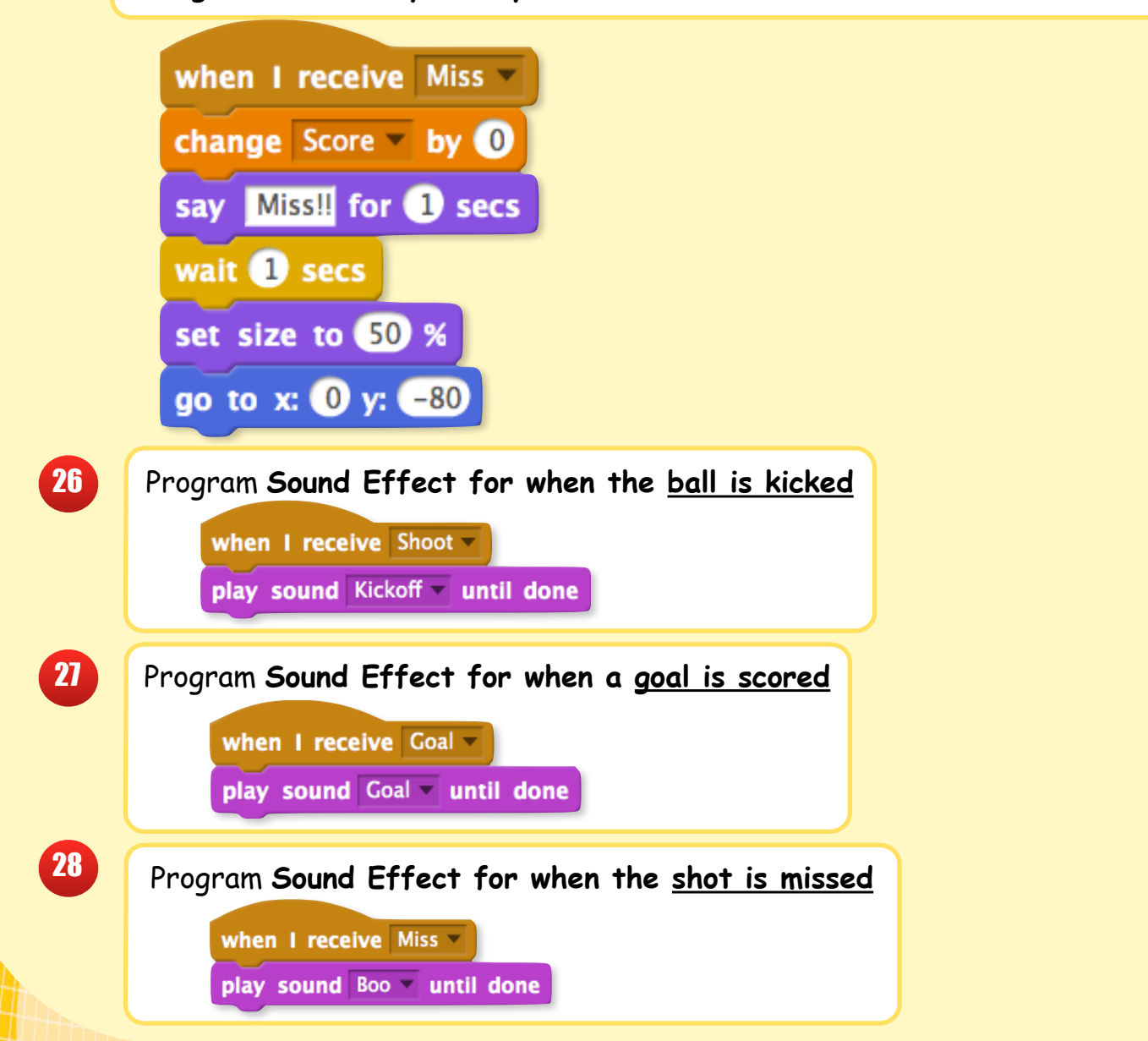

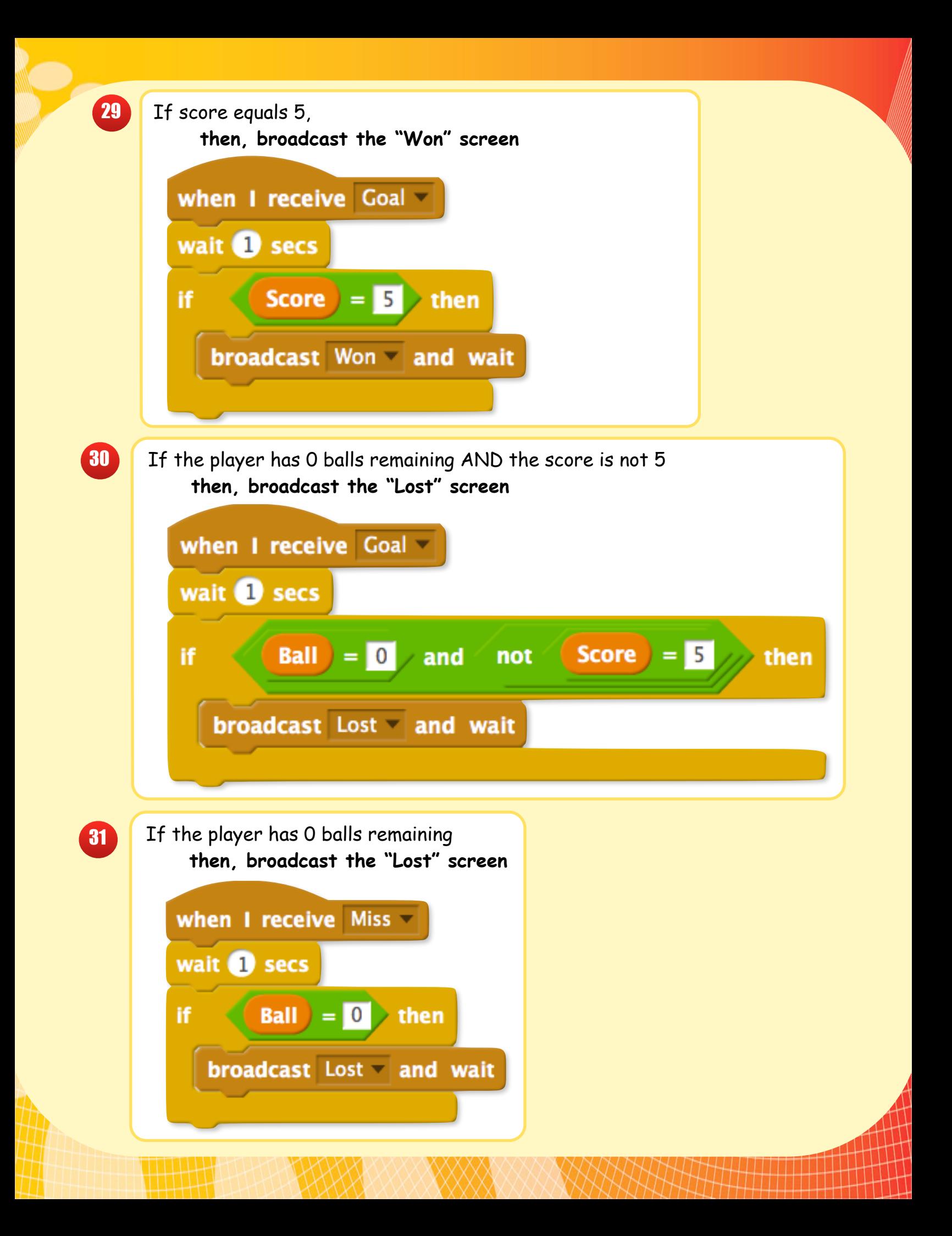

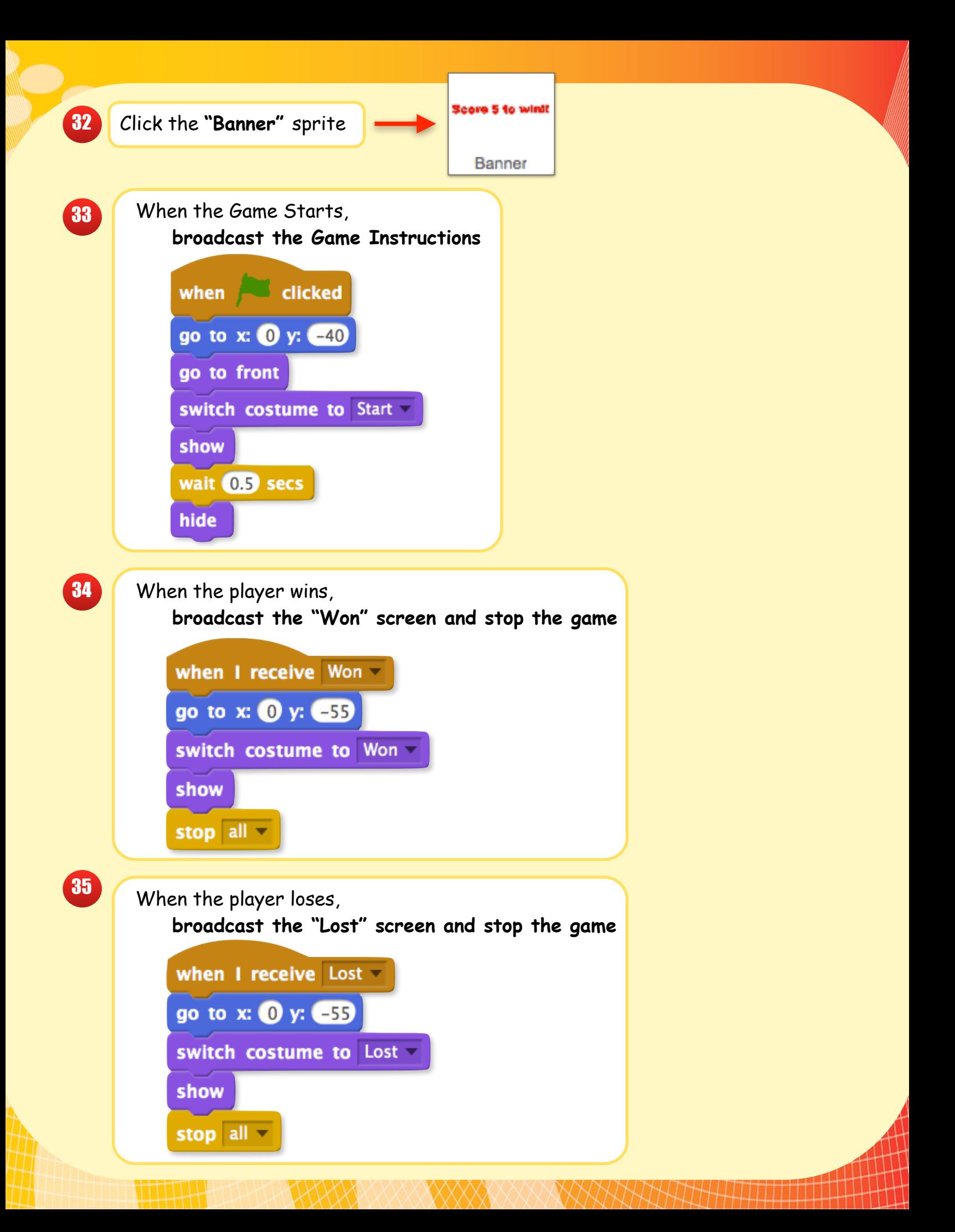